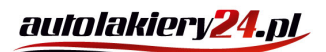

**AUTOLAKIERY24.PL** sklep@autolakiery24.pl, www.autolakiery24.pl tel. +48 500 82 92 60, NIP: 522 165 06 15

Dane aktualne na dzień: 04-05-2024 03:47

Link do produktu:<https://autolakiery24.pl/tenzi-tg-cleaner-gt-1l-p-703.html>

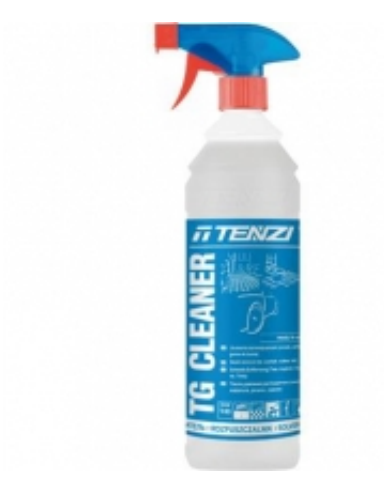

## Opis produktu

usuwanie śladów po naklejkach, gumie do żucia, smole

ZASTOSOWANIE:

- posadzki twarde

- urządzenia biurowe

- blaty, lady i zabrudzenia na meblach biurowych oraz mieszkalnych,

.<br>Ianiczne: osobowe, autobusy, tramwaje, kole

wygenerowano w programie shopGold

- powierzchnie szkliste, lakierowane drewno,

- wykładziny dywanowe,

- ściany w szatniach, poczekalniach, szkołach (pokrytych farba olejną), odporne na działanie rozpuszczalników,

- oryginalnie lakierowane karoserie

.<br>życia - profesjonalny rozpuszczalnik do usuwania śladów po naklejkach, gumi

Tenzi TG Cleaner GT 1L

**TG CLEANER GT TENZI**

Gotowy do uzycia produkt do szybbiego uszaszia śladów po gumie z betonu, drewna, powierzchni elastycznych. Rozpuszcza masy bitumiczne 7 smoka, astalt, likwiduje ślady po taśmach klejacych oraz nakleikach. Skubecznie usuwa

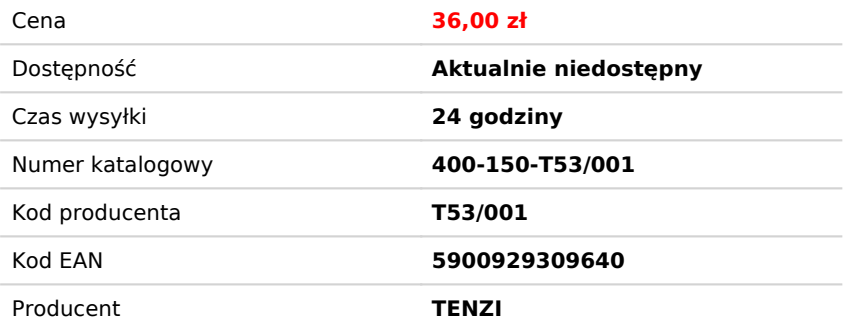

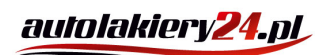

**AUTOLAKIERY24.PL** sklep@autolakiery24.pl, www.autolakiery24.pl tel. +48 500 82 92 60, NIP: 522 165 06 15

- -<br>averde
- 
- 
- METODY UŻYCIA:
- Stosować bez rozcieńczenia ? punktowo ? nie rozpylać.
- 
- Preparat nie miesza się z wodą.
- Nanieść bezpośrednio na mytą powierzchnię, odczekać chwilę do momentu zadziałania preparatu, a następnie zmyć zanieczyszczenie przy użyciu szmatki lub szczotki.
- Przed użyciem należ y sprawdzić odporność czyszczonej powierzchni na preparat.
- .<br>Itosować na powierzchnie gumowe, miękki plastik plexiglas.